Subject: 2.6.18-53.1.13.el5.028stab053.10ent Posted by [nick\\_chang](https://new-forum.openvz.org/index.php?t=usrinfo&id=2612) on Tue, 13 May 2008 07:48:31 GMT [View Forum Message](https://new-forum.openvz.org/index.php?t=rview&th=6080&goto=30141#msg_30141) <> [Reply to Message](https://new-forum.openvz.org/index.php?t=post&reply_to=30141)

## Dear All

I saw http://wiki.openvz.org/NFS\_server\_inside\_container this document.

I checked my kernel .config this founction CONFIG NFSD=m. the same. but I can't use nfs server in HN. Can you tell me why do to it?

Thanks for your support.

Subject: Re: 2.6.18-53.1.13.el5.028stab053.10ent Posted by [maratrus](https://new-forum.openvz.org/index.php?t=usrinfo&id=1756) on Fri, 16 May 2008 13:37:34 GMT [View Forum Message](https://new-forum.openvz.org/index.php?t=rview&th=6080&goto=30215#msg_30215) <> [Reply to Message](https://new-forum.openvz.org/index.php?t=post&reply_to=30215)

Hello,

What kernel do you use?

Could you possibly describe the steps you've done and problems you've faced with. You could provide us with the exact commands, error messages or logs. Then I think somebody could help you.

Thank You!

Subject: Re: 2.6.18-53.1.13.el5.028stab053.10ent Posted by [nick\\_chang](https://new-forum.openvz.org/index.php?t=usrinfo&id=2612) on Sat, 17 May 2008 03:41:35 GMT [View Forum Message](https://new-forum.openvz.org/index.php?t=rview&th=6080&goto=30225#msg_30225) <> [Reply to Message](https://new-forum.openvz.org/index.php?t=post&reply_to=30225)

maratrus wrote on Fri, 16 May 2008 21:37Hello,

What kernel do you use?

Could you possibly describe the steps you've done and problems you've faced with. You could provide us with the exact commands, error messages or logs. Then I think somebody could help you.

Thank You!

Hello

My Kernel is 2.6.18-53.1.13.el5.028stab053.10ent

I checked this kernel config file. I saw CONFIG\_NFDS=m. it's right. But I can't start NFS Server

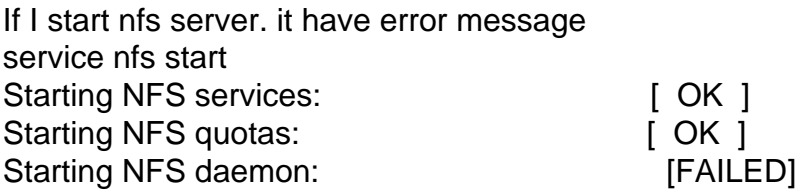

In /var/log/message May 17 11:38:35 ap2 nfs: Starting NFS services: succeeded May 17 11:38:35 ap2 nfs: rpc.rquotad startup succeeded May 17 11:38:35 ap2 nfsd[8178]: nfssvc: No such device May 17 11:38:35 ap2 nfs: rpc.nfsd startup failed

If I want to use "User-space NFS server " Then input "rpc.nfsd -r"

This is my start message rpc.nfsd -r rpc.nfsd: invalid option -- r Invalid argument: '?' Usage: rpc.nfsd [-p|-P|--port] [-N|no-nfs-version] [-T|--no-tcp] [-U|--no-udp] nrservs

Thanks for your support. **Nick** 

Page 2 of 2 ---- Generated from [OpenVZ Forum](https://new-forum.openvz.org/index.php)